## Fichier:VID 20220303 165026.mp4

[https://wikifab.org/wiki/Fichier:VID\\_20220303\\_165026.mp4](https://wikifab.org/wiki/Fichier:VID_20220303_165026.mp4)

[VID\\_20220303\\_165026.mp4](https://wikifab.org/images/8/80/VID_20220303_165026.mp4) (Taille du &chier : 9,76 Mio, type MIME : video/mp4)

## Historique du fichier

Cliquer sur une date et heure pour voir le fichier tel qu'il était à ce moment-là.

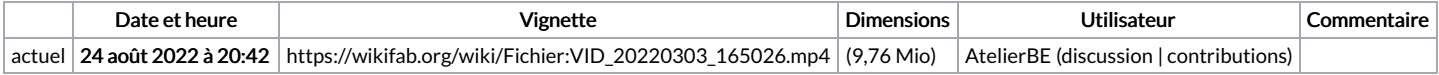

Vous ne pouvez pas remplacer ce fichier.

## Utilisation du fichier

Le fichier suivant est un doublon de celui-ci (plus de [détails](https://wikifab.org/wiki/Sp%25C3%25A9cial:Recherche_fichier_en_double/VID_20220303_165026.mp4)) :

[Fichier:Robot](https://wikifab.org/wiki/Fichier:Robot_artiste.mp4) artiste.mp4

La page suivante utilise ce fichier :

Robot artiste avec [Arduino](https://wikifab.org/wiki/Robot_artiste_avec_Arduino)